Wysoká škola<br>
ekonomická v Praze<br>
Národohospodářská fakulta

# **Projekt diplomové práce** (5HP500) 4. prezentace

*Úprava diplomové práce – práce s Wordem, gramatika, stylistika; citování v DP*

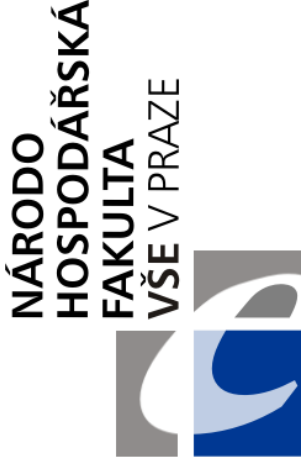

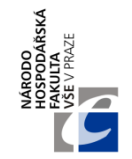

## **OBSAH PREZENTACE**

- I. Práce s Wordem
- II. Doporučená formální úprava práce
- III. Grafická úprava, gramatika
- IV. Poznámky pod čarou
- V. Problematika citování, správné citování s příklady

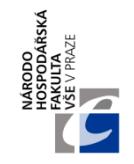

• **Vzhled, okraje, rozložení stránky je nastavitelné:**

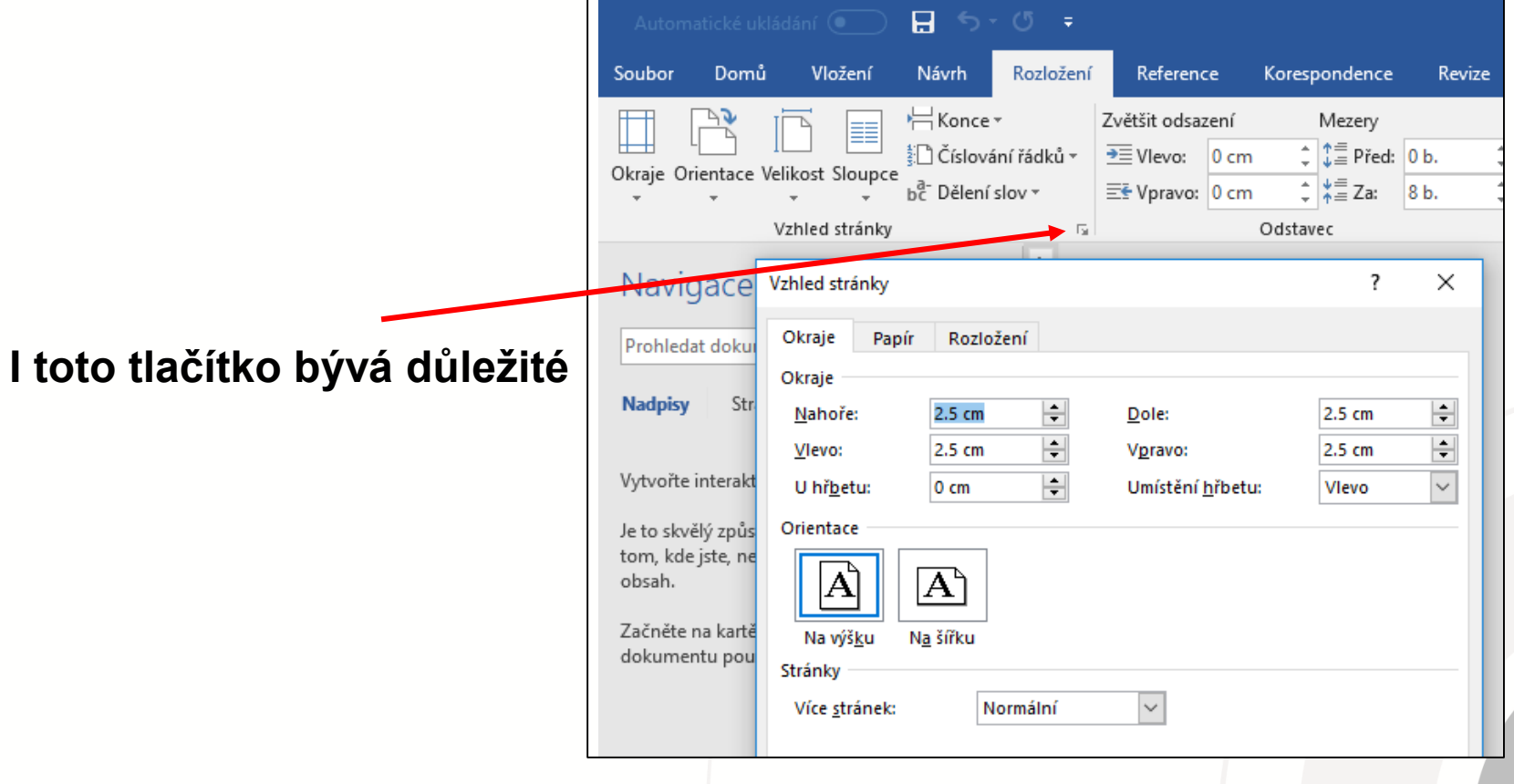

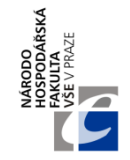

• **Používejte oddíly – pro přerušení číslování, změny zápatí apod.:**

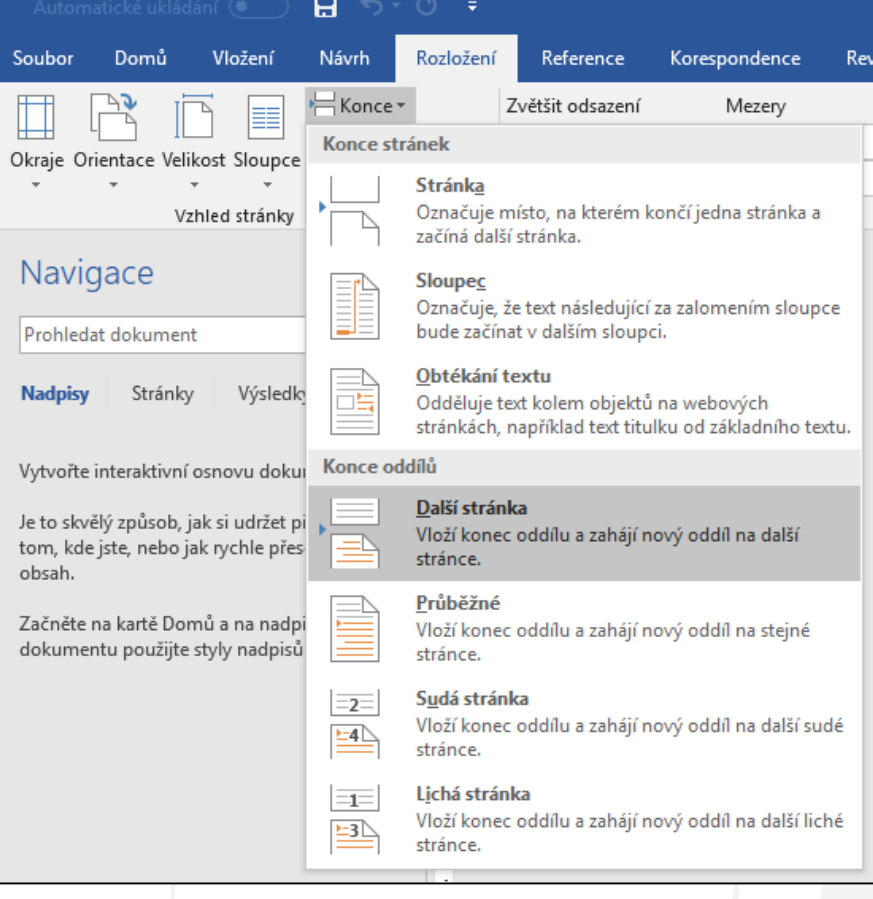

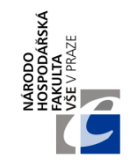

• **Změny zápatí, záhlaví musíte ještě nastavit:**

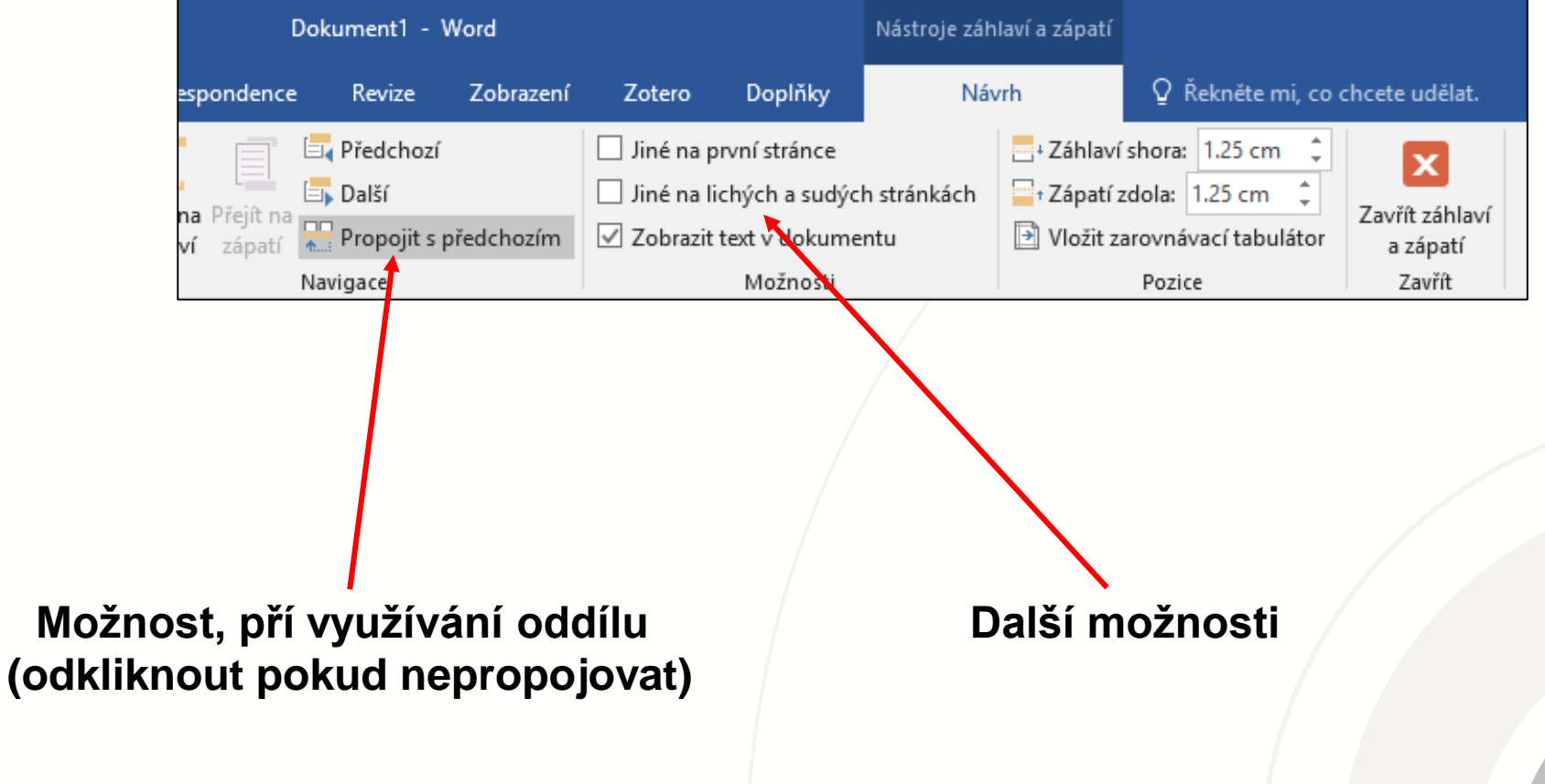

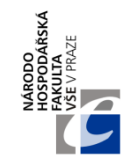

#### • **Používejte styly:**

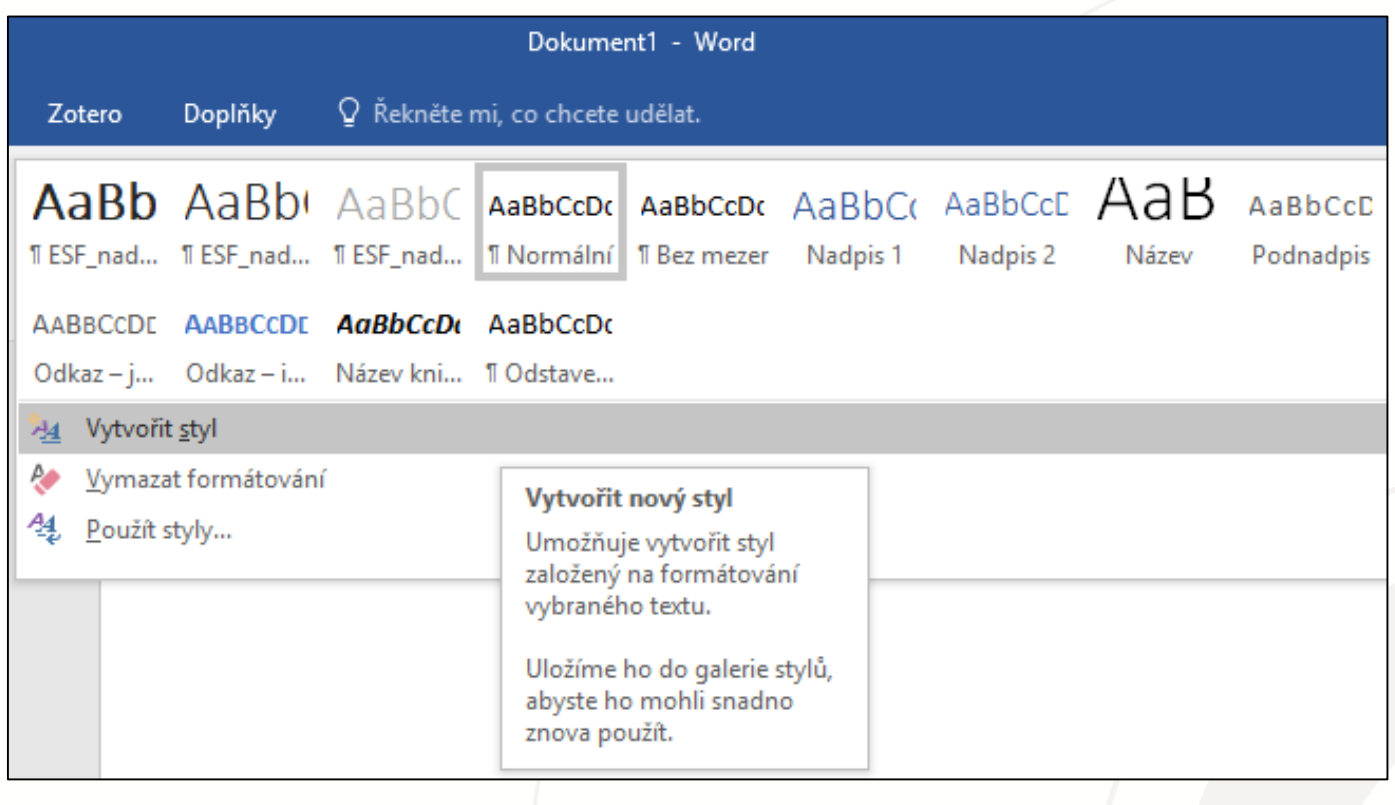

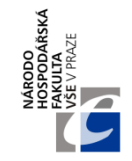

• **Používejte titulky nad grafy, tabulkami a obrázky/diagramy:**

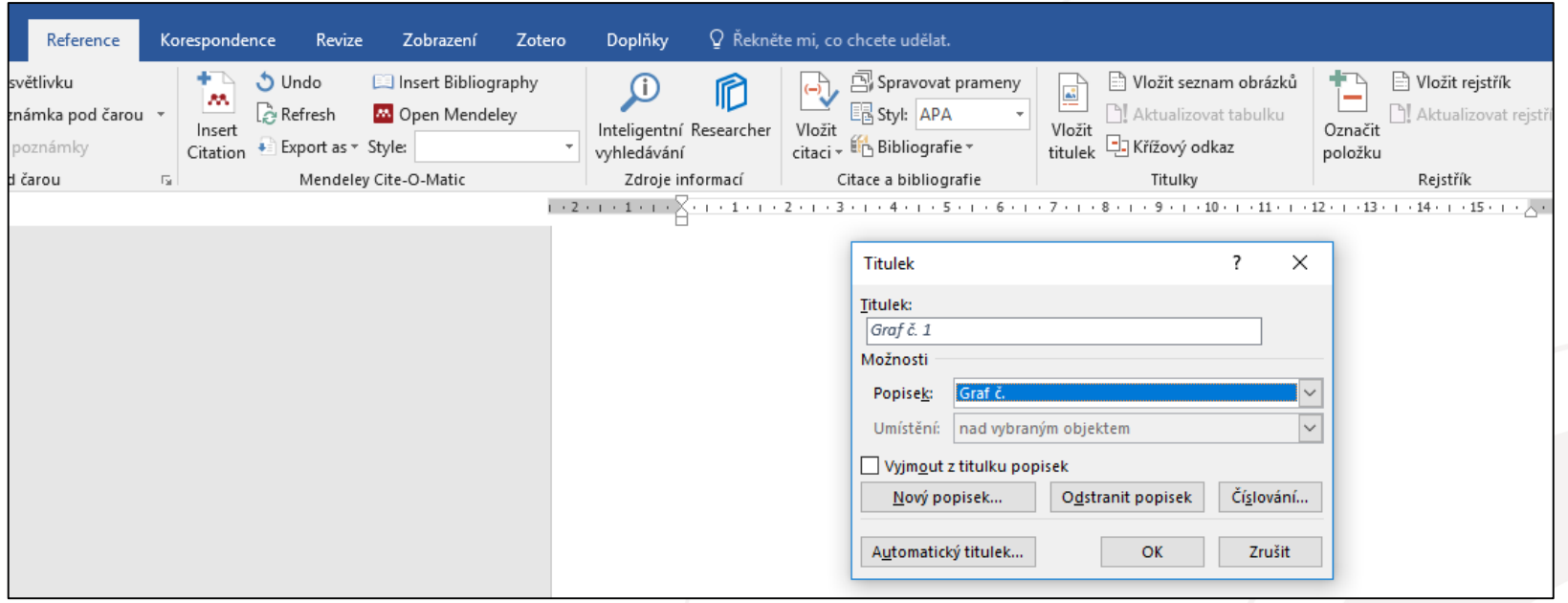

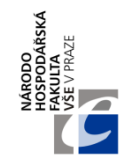

• **Používejte automatické generování obsahu a seznamů tabulek, grafů apod.:**

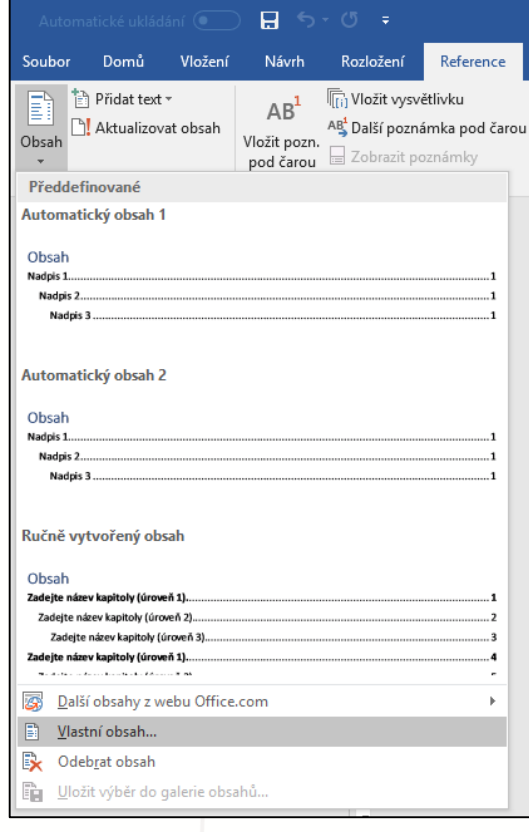

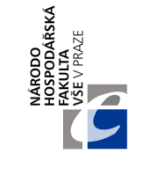

- **Řádkování:** 1,5 řádku
- **Velikost písma (běžný text):** 12 bodů
- **Velikost písma (poznámky pod čarou, titulky ke grafům, tabulkám, …):** 10 bodů
- **Zarovnání odstavce:** do bloku
- **Typ písma:** Times New Roman
	- **Naše doporučení:** pro nadpisy je vhodnější zvolit jiný font (např. Arial)
- **Nadpisy:** max. 20 b. písmem, odstupňování úrovně podle velikosti písma a jeho obměn

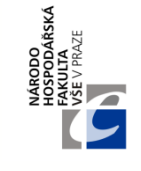

- **Zásada:** nepoužívat více než 3 druhy písma v jednom dokumentu
	- Nejlépe mít jeden až dva druhy písma a ty měnit kurzíva, tučné, jiná velikost
	- **Nekombinovat různé druhy písma**  vždy jen například tučné
		- *Podtržení, přeškrtnutí apod. se dnes již nepoužívá*
- **Nadpisy kapitol a subkapitol:** úprava jednotná v celé práci, číslování v desetinném třídění
	- Text se člení do kapitol, podkapitol, odstavců (maximálně 3-4 úrovně pro přehlednost)

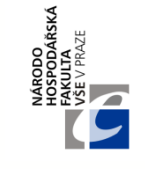

- Číslování (dole) začíná od kapitoly Úvod (strana č. 1 dle číslování)
- **Nová kapitola patří na novou stranu**
- Kapitoly Úvod a Závěr se v členění nečíslují
- Do práce patří **automaticky vygenerovaný obsah**

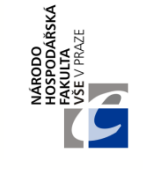

#### • **Okraje**

- horní okraj 2,5 cm, dolní 1,5 cm
- levý okraj 3 cm, pravý 1,5 cm
	- (případně jinak vhodně dle použitého typu okrajů a číslování)
- počet řádků by neměl klesnout pod 30 na stránku

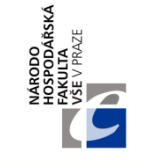

- **Další pravidla – rozdělování a číslování:**
	- Na konci stránky nesmí zůstat nadpis kapitoly, grafu či tabulky, samostatná první řádka odstavce, ani slovo ukončené rozdělovacím znaménkem
	- Začátek stránky nesmí obsahovat část nadpisu
	- Na konci řádku by neměla zůstat jednohlásková předložka a spojka, pomlčka, zkratka dvou anebo více slov
	- V rámci dělení slov není možné rozdělovat akademický titul, zkrácené jméno a příjmení, číslice a název počítaného předmětu, značky a jednotky

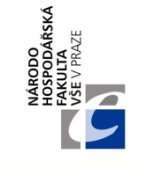

- **Další pravidla – rozdělování a číslování:**
	- Pro číslování stránek se používají arabské číslice uprostřed nebo na vnitřních či vnějších okrajích dolního okraje stránky
	- Nečísluje se titulní strana, prohlášení, poděkování, obsah, číslování začíná kapitolou úvod, ovšem počet stránek se počítá od titulního listu

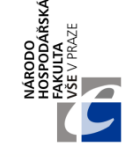

- V celém textu je nutno zachovat jednotnou grafickou úpravu
- Jednotnou grafickou úpravu je nutno dodržet nejen ve vlastním textu, ale i u tabulek a grafů, tzn. u tabulek a grafů by mělo být použito stejné písmo jako u vlastního textu práce
- Úprava nadpisů kapitol a subkapitol by měla být jednotná v celé práci

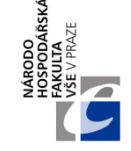

- **Grafická úprava tabulek, grafů a obrázků**
	- Všechny tabulky, grafy, obrázky, schémata, fotografie apod. musí být očíslovány arabským písmem a označeny názvem
	- **Název začíná velkým písmenem a nepíše se za ním tečka**
	- V případě, že je obrázek, tabulka či graf širší než stránka, umísťuje se naležato hlavou doleva
	- Tabulky i grafy musí obsahovat legendu
	- **Šířka všech sloupců tabulky by měla být stejná**

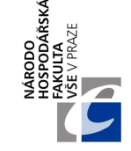

- **Grafická úprava tabulek, grafů a obrázků** (pokrač.)
	- **Je nutné používat titulky** nad grafy/tabulkami/diagramy **ve Wordu**
	- **Číslovat a pojmenovat průběžně v celé práci (pomocí titulků)** 
		- *Nad daným objektem*
	- **Zdrojovat musíte také průběžně v celé práci** 
		- Pod daným objektem, zmínit případně vlastní zpracování a výpočty

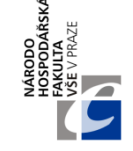

#### • **Grafická úprava tabulek, grafů a obrázků** (pokrač.)

- Mají-li údaje stejný počet znaků, zarovnávají se na vertikálně střed, číselné údaje se zarovnávají vertikálně doprava, údaje v celé tabulce by měly být horizontálně zarovnané na střed
- Číslice větší než 999 se oddělují mezerou po každých třech číslicích, pro oddělení se nepoužívá tečka
- Číslování tabulek, grafů, obrázků, vzorců a rovnic by mělo být průběžné v celé práci
- V závěru práce by pro přehlednost měl být uveden **jejich seznam**
- **Poznámky** k tabulkám a grafům se uvádějí přímo pod daný objekt

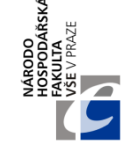

- **Grafická úprava tabulek, grafů a obrázků** (pokrač.)
	- Každá tabulka, graf i obrázek musí být **doplněny údajem o zdroji použitých dat**, který se zpravidla uvádí pod objekt
	- I přesto, že je tabulka výsledkem vlastních výpočtů, je nutné uvést zdroj dat (např. Zdroj: ČSÚ, 2013, vlastní zpracování a výpočty)
	- **Nadpisy grafů se zpravidla zvýrazňují tučně, zdroje a poznámky k nim se zpravidla píší kurzívou**

#### Projekt diplomové práce (5HP500)

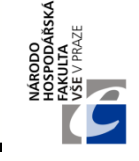

- **Grafická úprava tabulek, grafů a obrázků** (pokrač.)
	- Příklady:

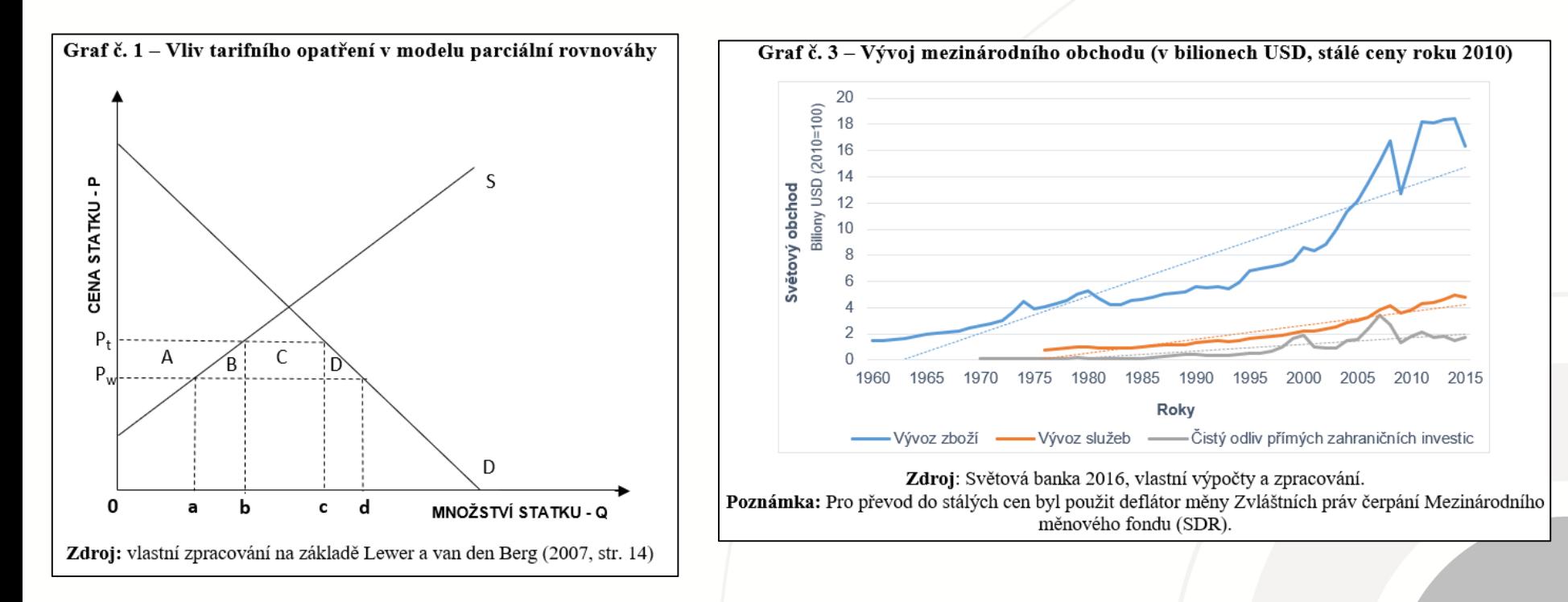

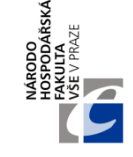

- **Grafická úprava tabulek, grafů a obrázků** (pokrač.)
	- Další příklady:

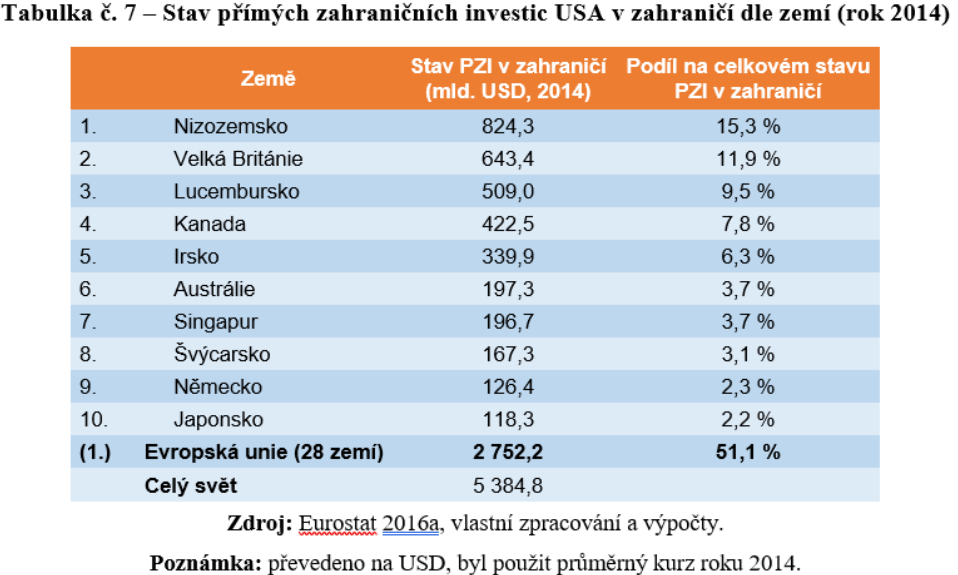

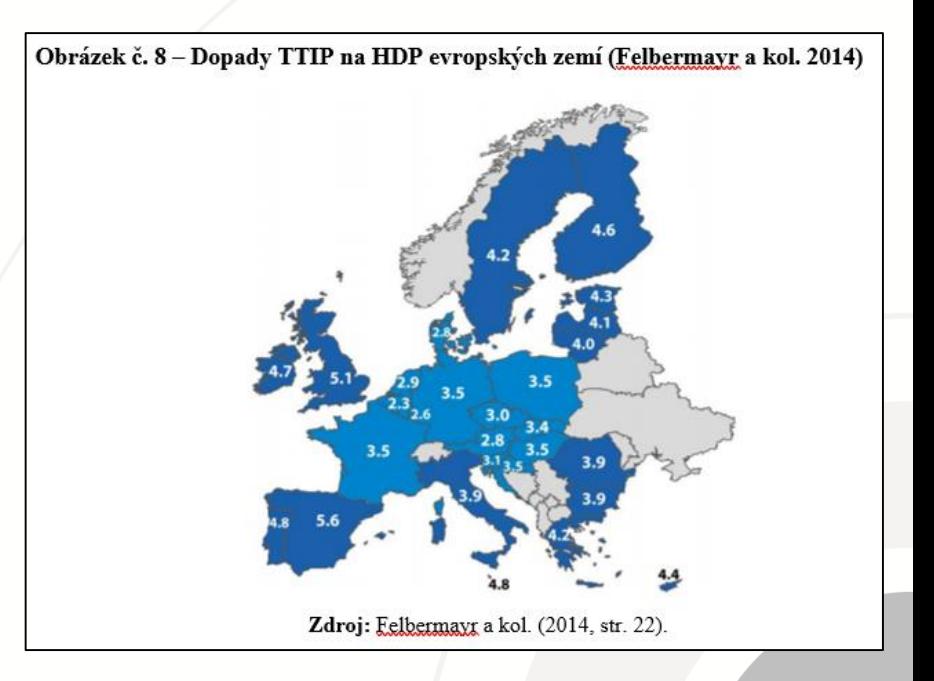

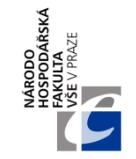

## **ODBORNÝ STYL PSANÍ**

- **Užití 1. osoby X 3. osoby (ich-forma a er-forma)**
	- Došel jsem k závěru… x Práce došla k závěru…
- Snaha o **maximální přesnost a jednoznačnost**
- **Neosobní charakter psaní a jasnost výkladu**
- Poněkud **jednotvárný, suchý, spisovný styl**
- Užívání **vědecké terminologie**, promyšlená větná stavba
- **Objektivnost, logická návaznost**
- Výrazová sevřenost a úspornost vyjadřování

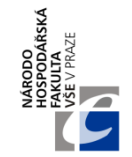

# **ODBORNÝ STYL PSANÍ**

- Téměř vůbec se **nepoužívají prvky expresivní a emocionální**
	- *např. přirovnání, metafory*
- **Práci by po Vás měl ještě někdo přečíst**
	- Vedoucí DP není korektorem gramatiky textu

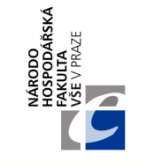

# **PSANÍ POZNÁMEK POD ČAROU**

- V tomto případě se nebavíme o citacích
- **Slouží zejména k oddělení podstatných informací (běžný text práce) a rozšiřujících informací (poznámky pod čarou)**
- **Umístění značky poznámky pod čarou** může být hned za slovem, ke kterému se poznámka vztahuje
	- Nebo na konci věty, jestliže se poznámka vztahuje k celé větě
	- V souvětí se číslo poznámky pod čarou dává obvykle přímo za čárku
		- Tento autor tvrdí xxx,  $15$  protože

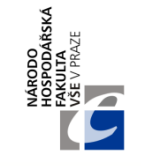

# **PSANÍ POZNÁMEK POD ČAROU**

- Pokud se poznámka vztahuje k celé větě, pak je značka až za větou - tedy za interpunkčním znaménkem (např. za tečkou).
- **Poznámka pod čarou je normální věta a tudíž by měla končit tečkou**

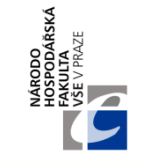

# **PSANÍ POZNÁMEK POD ČAROU**

• **Využívejte vždy funkci Wordu pro přidání poznámky pod čarou:**

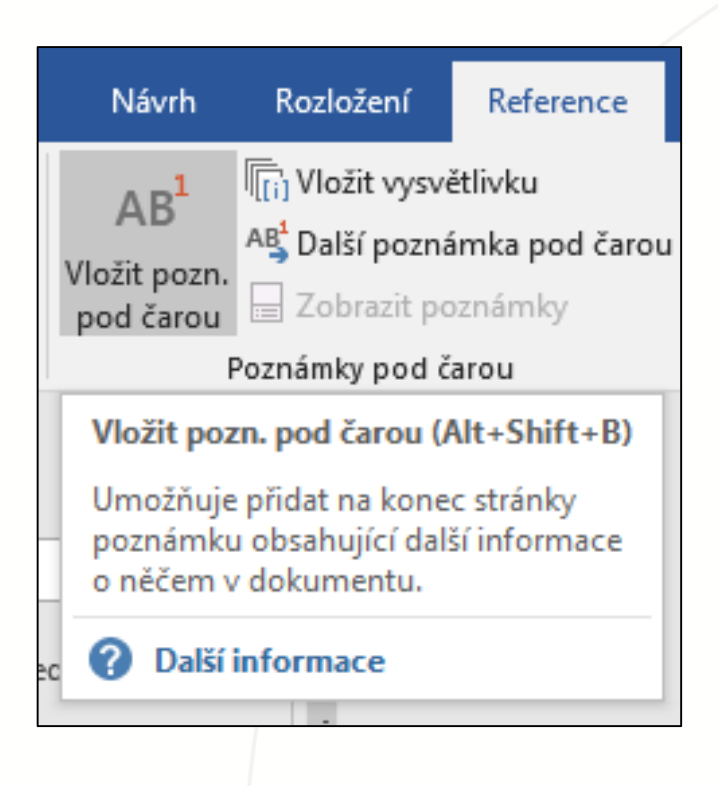

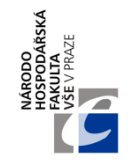

## **CITACE**

- **Přesná, ohraničená, přiřazená, krátká**
- V ideálním případě s ní nezačínejte ani nekončete kapitolu
- Raději necitujte z učebnic a encyklopedií, případně ve značně omezené míře
- Můžete vytvořit parafrázi pro zkrácení
- Doslovná citace text v českých dvojitých uvozovkách "" – šetřete s nimi
- Vynechání části citátu je nutno použít …

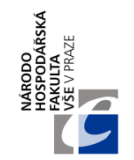

## **CITACE**

- **Citace z druhé ruky**  *Citováno podle, Citováno v, Převzato z*
- **Citace stejného zdroje několikrát za sebou:**
	- používá se: (ibidem, str. X), případně (ibid., str. X), případně (tamtéž, str. X)
- **Poukázání na obdobnou tématiku jinde:** *srov., cf, viz*
- **Více než 3 autoři, uvádí se:** (1 hlavní autor a kol. 20XX, str. X) (případně et al.)

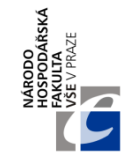

- Vyberte si **jednu citační normu** a dodržujte ji v celé práci (ČSN ISO 690, APA, CMS, …)
- Práci Vám může ušetřit použití některého **citačního programu** – Zotero, Mendeley apod.
- **Je třeba důsledně citovat!**
	- Jedna citace na konci dlouhého (celého převzatého) odstavce je chybou
- **Citační pochybení jsou zvláště závažná**  hrozí Vám obvinění z **plagiátorství**
	- *Plagiátorství je u každé kvalifikační práce kontrolováno nezávislým nástrojem*

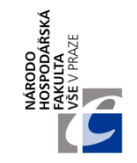

- Kromě citačních nástrojů (Zotero, Mendeley, …) můžete najít i webové generátory citací
	- Například: [www.citace.com](http://www.citace.com/)
- **Chyby v citování**
	- nepřesné citování dílo pak nelze identifikovat
	- citování díla, které autor při práci nepoužil
	- necitování díla, které bylo použito

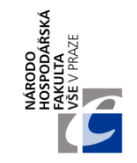

- **Dvě často používané citační formy:** (vybere se pouze jedna a ta se dodržuje v celé práci)
	- **1. Citace v poznámce pod čarou**
		- V ekonomii se zpravidla nepoužívá (s výjimkami – např. historické práce)
		- Náročnější na čas, citace se upravují dle předchozího výskytu
	- **2. Citace v závorce**
		- Jednodušší, čitelnější, zbytečně "nenahušťuje" text
		- **Na tento styl se zaměříme**

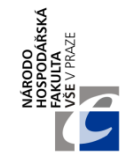

- **Co je a co není třeba citovat**
	- V textu vždy uvádíme zdroj u údajů kvantitativního charakteru (číselné údaje, množství, poměr, výskyt apod.)
	- Citujeme také veškeré informace, které jsou v práci nové, dříve neuvedené

• **Existují případy, kdy dílo necitujeme i přesto, že se o citaci jedná**

- Myšlenky všeobecně známé a uznávané
- Matematické a fyzikální zákony apod.
- Své vlastní, byť dříve zveřejněné myšlenky

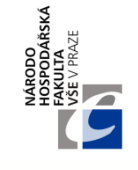

# **CITACE V ZÁVORCE V TEXTU**

- Zpravidla v **kulatých závorkách**
- **Uvádí se pouze autor/instituce, rok a případně strana**
	- Konkrétní forma závisí na vybrané citační normě
	- *Například:* (Weber 1998, str. 5), více autorů: (Znoj, Havránek a Sekera 1995)
	- **Pokud v textu explicitně zmiňujeme autora, již to do citace nedáváme**
		- *Příklad: … jak popisuje ve svém textu Milton Friedman (1994, str. 53) …*

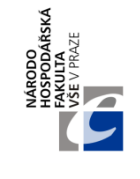

# **CITACE V ZÁVORCE V TEXTU**

- **Pokud v práci používáme stejného autora/instituci, navíc ze stejného roku, je to potřeba odlišit písmenem u roku vydání**
	- *Například:* (OECD 2003b)
- **Jestliže citujeme určitý úsek textu zdroje, tak se uvádí za rok ještě číslo strany**
	- Při odkazování na ústřední myšlenku zdroje, není potřeba uvádět stranu
- **Kompletní citace** (včetně názvu textu, vydavatele atd.) **se uvádí pouze do seznamu literatury**

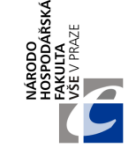

- **Citujeme před ukončením věty, před tečkou!**
	- Teorie XY neplatí, protože bylo zjištěno, že její předpoklady jsou chybné, jelikož … (Autor 2018, str. 15)**.**
- **Příklady kompletních citací v seznamu literatury (ČSN ISO 690:2011):**
- **Knihy a monografické publikace**
- Tvůrce. *Název publikace*. Vedlejší názvy. Vydání. Další tvůrce. Místo: nakladatel, rok. Počet stran. Edice, číslo edice. ISBN.
	- *Červené údaje v citacích nejsou povinné*

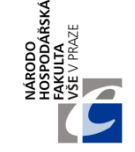

- **Knihy a monografické publikace (příklady)**
	- KOTLER, Philip a ARMSTRONG, Gary. *Principles of Marketing*. 9th ed. New Jersey: Prentice-Hall, 2001. 785 s. ISBN 0-13-029368-7.
	- MÜLLER, Richard. a ŠEBEK, Josef, eds. *Texty v oběhu: antologie z kulturně materialistického myšlení o literatuře*. Praha: Academia, 2014. Literární řada. ISBN 978-80-200-2447-3.

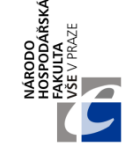

- **Příklady kompletních citací v seznamu literatury (ČSN ISO 690:2011) – pokrač.:**
- **Články v časopisech**
- Tvůrce. Název článku. *Název časopisu*. Vedlejší názvy. Místo: nakladatel, rok, číslování, strany. ISSN.
	- *Červené údaje v citacích nejsou povinné*

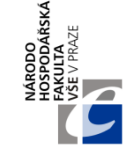

#### • **Články v časopisech (příklady)**

- ŠÍCHA, Jan et al. Ion flux characteristics in pulsed dual magnetron discharges used for deposition of photoactive TiO2 films. *Plasma Processes and Polymers*. 2011, 8(3), 191-199. ISSN 1612-8850.
- **Poznámka:** Číslovat můžeme s použitím označení svazků a stran. Vždy však musí být všechny citace konstruovány podle stejného vzoru
- ŠÍCHA, Jan et al. Ion flux characteristics in pulsed dual magnetron discharges used for deposition of photoactive TiO2 films. *Plasma Processes and Polymers.* 2011, vol. 8, no. 3, s. 191-199. ISSN 1612-8850.

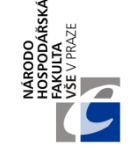

- **Příklady kompletních citací v seznamu literatury (ČSN ISO 690:2011) – pokrač.:**
- **Elektronické informační zdroje – webové stránky**
- Dominantní tvůrce. *Název.* Vedlejší názvy [typ nosiče]. Další tvůrce. Místo: nakladatel, datum publikování. Datum aktualizace [cit. datum citování]. Dostupné z: DOI nebo adresa. Path: cesta.
	- *Červené údaje v citacích nejsou povinné*

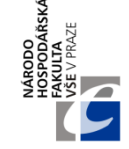

- **Elektronické informační zdroje – webové stránky (příklady)**
	- *Infogram: Portál pro podporu informační gramotnosti*. 2011. [online]. [cit. 19.7.2011]. Dostupné z: [http://www.infogram.cz/.](http://www.infogram.cz/)
	- **Případně:**
	- EVROPSKÁ KOMISE. *EU negotiating texts in TTIP*. 2016. [online]. [cit. 2016-11-20]. URL: [<http://trade.ec.europa.eu/doclib/press/index.cfm?id=12](http://trade.ec.europa.eu/doclib/press/index.cfm?id=1230) 30>.

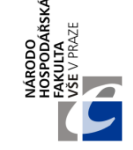

- **Příklady kompletních citací v seznamu literatury (ČSN ISO 690:2011) – pokrač.:**
- **Legislativní dokumenty**
- Tvůrce. Typ dokumentu, číslo a rok zveřejnění ve sbírce, datum schválení, název. In: *Sbírka zákonů* datum. ISSN.
	- *Červené údaje v citacích nejsou povinné*

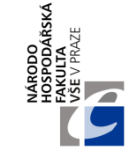

- **Legislativní dokumenty (příklady)**
	- ČESKO. Zákon č. 40/1964 Sb. ze dne 26. února 1964, Občanský zákoník. In: *Sbírka zákonů* 5. 3. 1964, roč. 1964, částka 19. ISSN 0322-8037.
	- Zákon 183/2006 Sb. ze dne 14. března 2006, o územním plánování a stavebním řádu (stavební zákon).

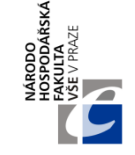

• **Příklady kompletních citací v seznamu literatury (ČSN ISO 690:2011) – pokrač.:**

> Všechny příklady ČSN ISO 690:2011 naleznete například na:

<https://sites.google.com/site/novaiso690/>

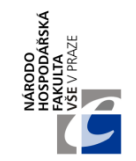

# **POUŽITÉ ZDROJE**

• Viz seznam doporučených zdrojů z 1. prezentace

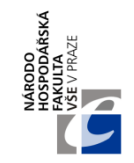

## **Děkujeme za pozornost**

### **S dalšími dotazy se prosím obracejte přímo na své vedoucí**

Dotazy ohledně této prezentace prosím směřujte na: milan.bednar@vse.cz

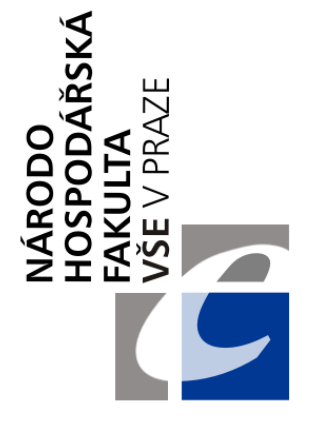

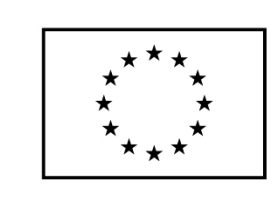

EVROPSKÁ UNIE Evropské strukturální a investiční fondy Operační program Výzkum, vývoj a vzdělávání

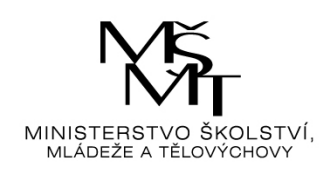

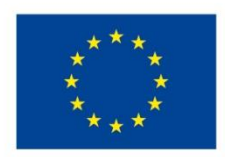

EVROPSKÁ UNIE Evropské strukturální a investiční fondy Operační program Výzkum, vývoj a vzdělávání

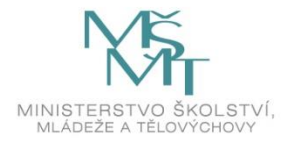

Toto dílo podléhá licenci Creative Commons *Uveďte původ – Zachovejte licenci 4.0 Mezinárodní.*

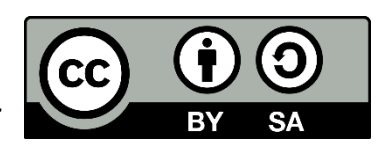